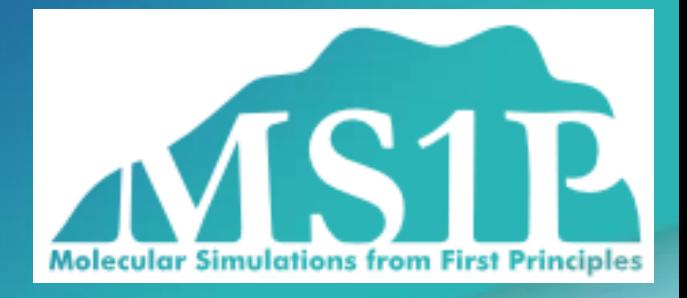

# **Minimal basis solver for FHI-aims**

or the rant about documentation

**Andrei Sobolev, MS1P e.V.**

# Let me introduce myself…

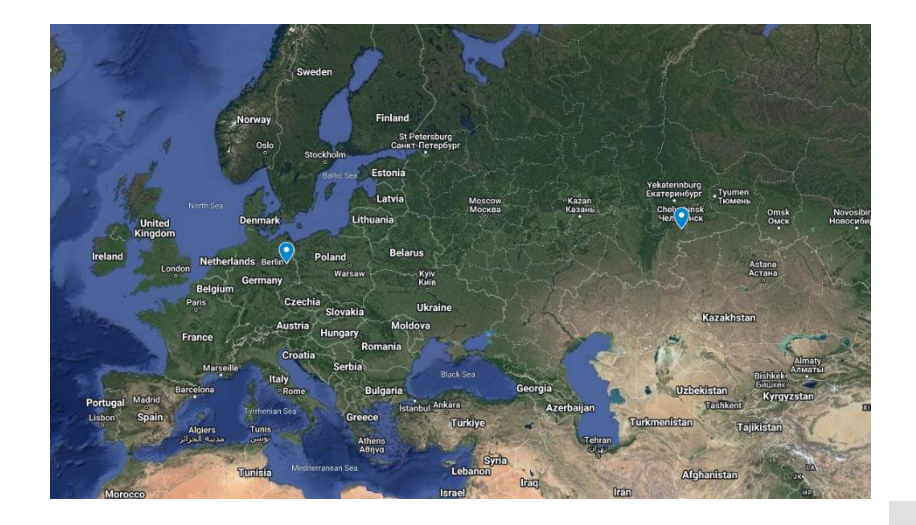

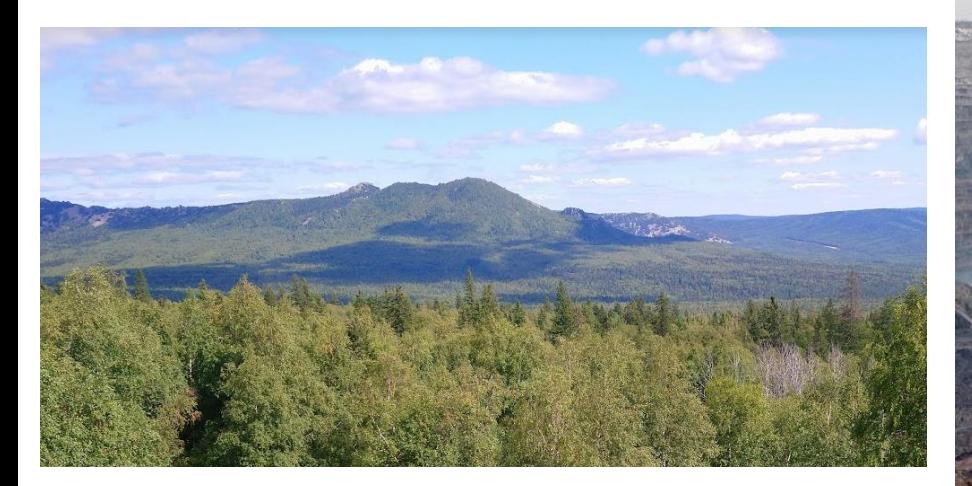

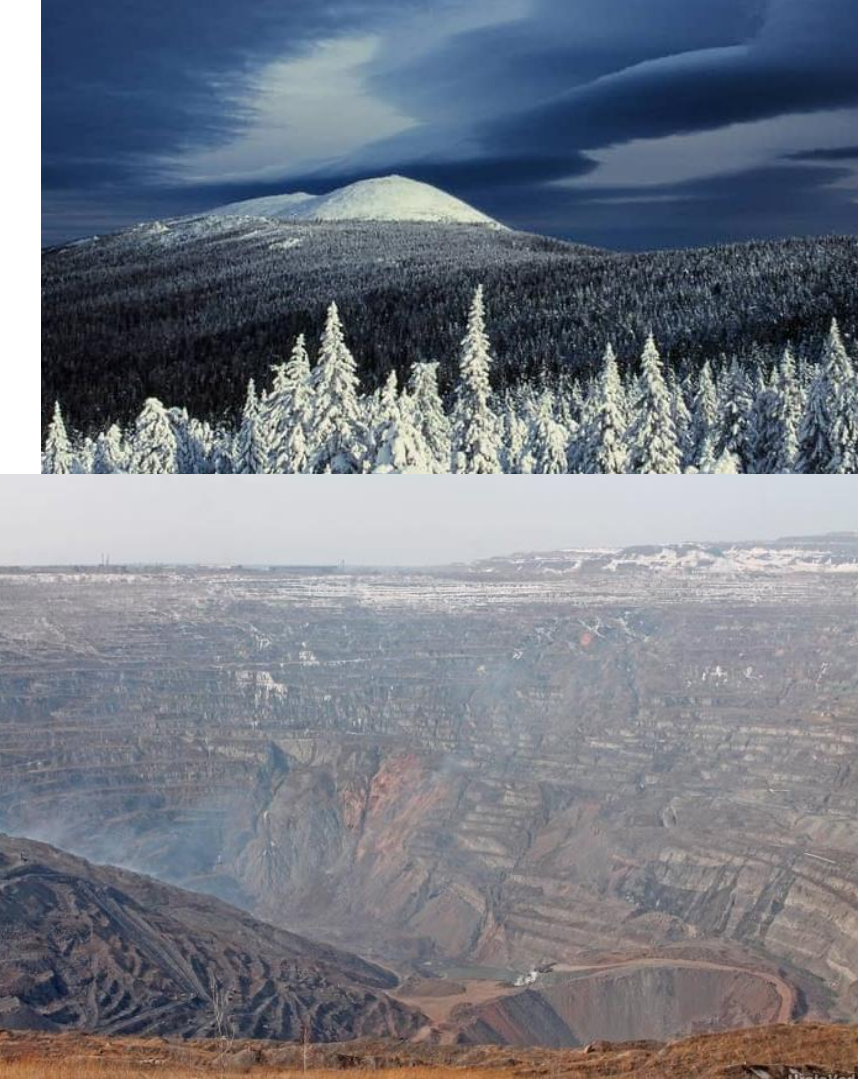

## Let me introduce myself…

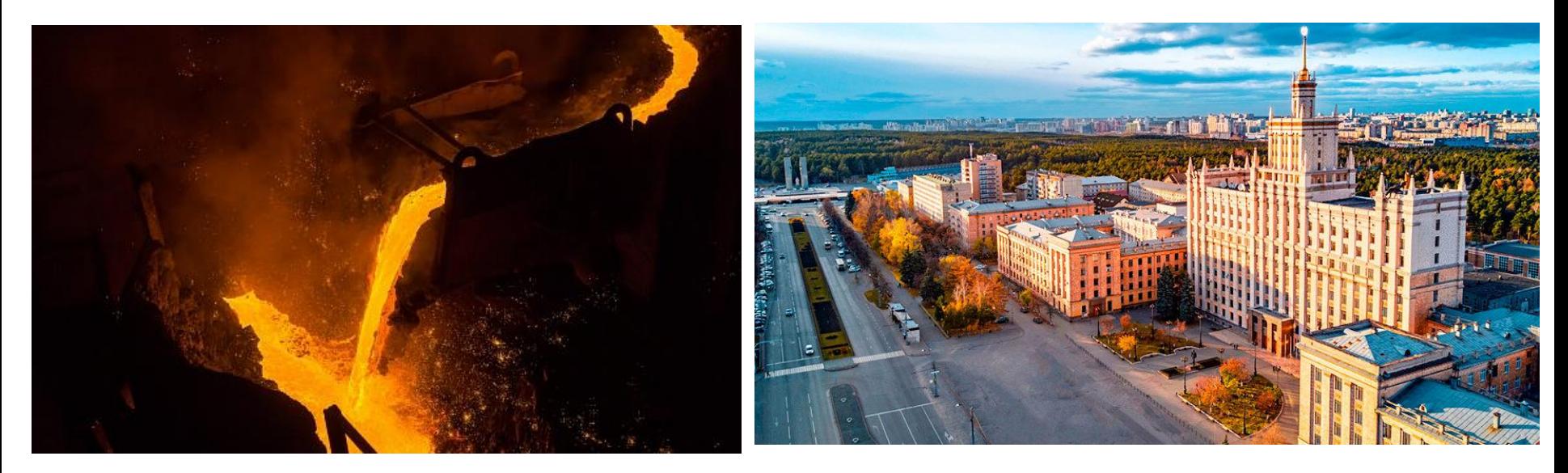

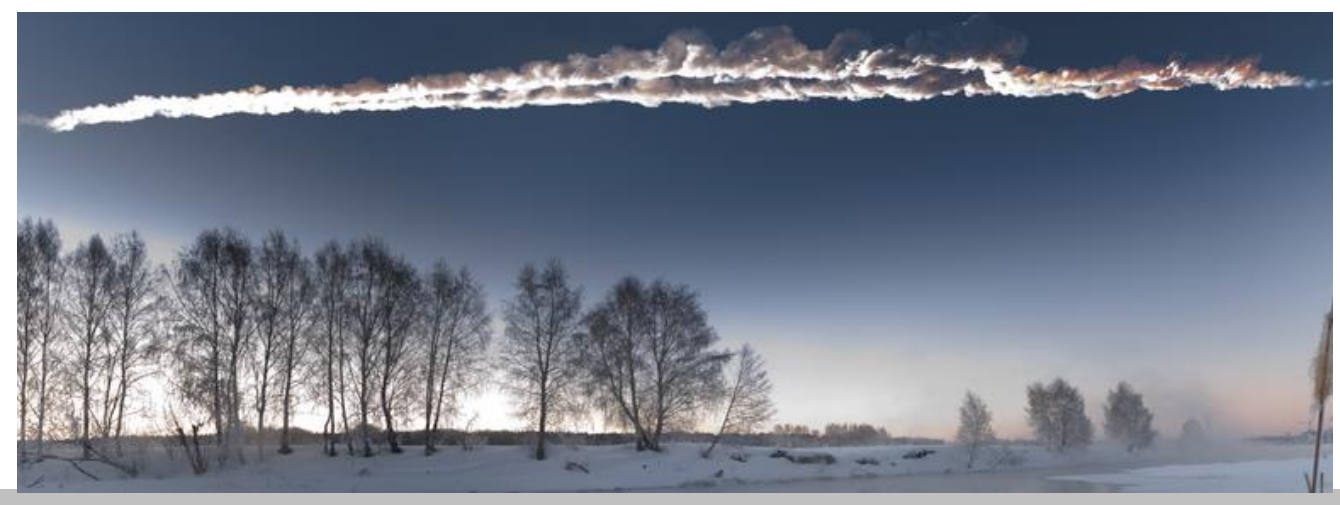

### The outline

❖Quantum Mechanics 101

- The concepts and how they are used in AIMS
- ❖Minimal basis solvers in AIMS
	- Yes, there are several

#### ❖The rant about documentation

■ We need more comments!

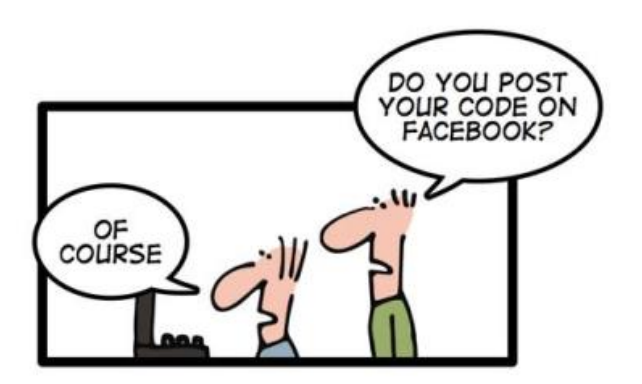

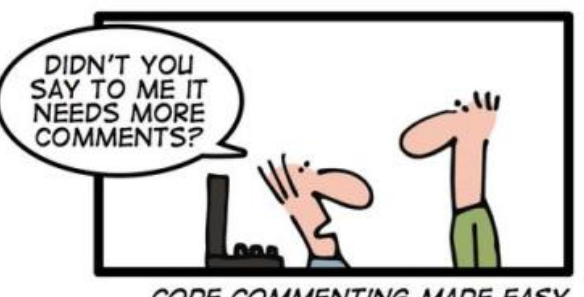

CODE COMMENTING MADE EASY

QM 101

❖**Schrödinger equation (in B-O approximation):**  $\widehat{H}\Psi = E\Psi$  $\widehat{H}=\sum$  $\boldsymbol{k}$  $p_k^2$  $2m_e$  $+$  >  $I, k$  $\overline{Z}_I$  $2|R_I - \vec{r}_R|$ −  $k \neq k'$ 1  $2|\vec{r}_k-\vec{r}_{k'}|$ 

❖**Density functional theory** (rewrite everything in terms of electron density):

 $E_{tot} \le \langle \Psi | \widehat{H} | \Psi \rangle; \Psi = \Psi[n]; \exists n_0: E_{total} \rightarrow min$  $E_{tot} = E[n] = T[n] + V[n] + V_{es}[n] + E_{xc}[n]$ 

❖**Kohn-Sham equations:**

$$
\left[-\frac{\nabla^2}{2} + v(\vec{r})\right]\psi_k(\vec{r}) = \epsilon_k \psi_k(\vec{r})
$$

$$
\sum_k |\psi_k(\vec{r})|^2 = n(\vec{r}); \ \ v(\vec{r}) = v_{ei}(\vec{r}) + v_{es}(\vec{r}) + v_{xc}(\vec{r})
$$

#### More QM 101

### ❖**Solving Kohn-Sham equations:**

■ Rewrite them in terms of basis decomposition coefficients in matrix form; solve selfconsistently:

Initial guess: e.g., 
$$
C_{ki}(0)
$$

\nUpdate density  $n^{(m)}(r)$ 

\nUpdate  $v_{\text{es}}^{(m)}$ ,  $v_{\text{xc}}^{(m)}$ 

\n $h_{ij}^{(m)} = \int d^3r \varphi_i(r) \hat{h}_{\text{KS}}^{(m)} \varphi_j(r)$ 

\nSolve for updated  $C_{ki}(m+1)$ 

\nrepeat until  $n^{(m+1)} = n^{(m)}$ 

$$
\psi_k(r) = \sum_i c_{ki} \phi_i(r) ; \quad \sum_i
$$

$$
\sum_i c_{ki} h_{ji} = \sum_i \epsilon_k c_{ki} s_{ji}
$$

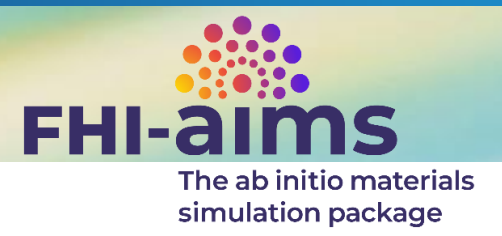

❖**An all-electron electronic structure code based on numeric atom-centered orbitals (NAOs)** ❖**NAOs:**

$$
\phi_{i[lm]}(\vec{r}) = \frac{u_i(r)}{r} \cdot Y_{lm}(\Omega)
$$

IV

- $\mathbf{\hat{v}}\cdot\mathbf{u}_i(\vec{r})$  **tabulated** 
	- The choice allows to subdivide KS equations into radial and angular parts and simplify the radial equation:

$$
\left[ -\frac{1}{2}\nabla^2 + \frac{1}{2}\frac{l(l+1)}{r^2} + v(r) + v_{cut}(r) \right] u_i(r) = \epsilon_i u_i(r)
$$

 $\mathbf{I}$ 

#### Basis in FHI-aims

### ❖**Minimal + "Tiers"**

- Minimal basis = occupied free atom orbitals  $u\}^{(0)}$
- Tiers composed of ionic (2+) and hydrogenlike functions 36#  $37#$ 
	- Ionic 2+ wavefunctions needed!

```
Definition of "minimal" basis
valence
             2<sub>s</sub>2.valence
             2p2.ion occupancy
    ion occ
             2<sup>5</sup>-1.
    ion occ
             2<sub>p</sub>1.18#
   Suggested additional basis functions. For production calculations,
   uncomment them one after another (the most important basis functions are
   listed first).
   Constructed for dimers: 1.0 A, 1.25 A, 1.5 A, 2.0 A, 3.0 A
 "First tier" - improvements: -1214.57 meV to -155.61 meV
     hydro 2 p 1.7hydro 3 d 6hydro 2 s 4.9"Second tier" - improvements: -67.75 meV to -5.23 meV
      hydro 4 f 9.8
     hydro 3 p 5.2hydro 3 \times 4.363#
     hydro 5 g 14.4
     hydro 3 d 6.2"Third tier" - improvements: -2.43 meV to -0.60 meV
```
More QM 101: Zeroth order regular approximation

**Relativistic Dirac equation:**  

$$
\begin{pmatrix} V & c\boldsymbol{\sigma} \cdot \boldsymbol{p} \\ c\boldsymbol{\sigma} \cdot \boldsymbol{p} & -2c^2 + V \end{pmatrix} \begin{pmatrix} \phi \\ \chi \end{pmatrix} = \epsilon \begin{pmatrix} \phi \\ \chi \end{pmatrix}
$$

❖Eliminate small component:

$$
\widehat{H}^{esc}\phi = \left(V + \boldsymbol{\sigma} \cdot \boldsymbol{p} \frac{c^2}{2c^2 + \epsilon - V} \boldsymbol{\sigma} \cdot \boldsymbol{p}\right)\phi = \epsilon \phi
$$

❖Put Pauli matrices in, rewrite:

$$
\left(V + p \frac{c^2}{2c^2 + \epsilon - V}p + i p \overline{p}\overline{2c^2 + \epsilon - V} \times p \cdot \sigma\right)\phi = \epsilon\phi
$$
  
Scalar relativity term  
(for elements with Z > 20) (for heavy elements)

*v. Lenthe et al, JCP 99, 4597 (1993)*

#### ZORA

 $\triangleq$  Expand  $\widehat{H}^{esc}$  in  $\frac{1}{2\sigma^2}$  $2c^2-V$ , take zeroth expansion order  $\widehat{H}^{zora} = V + p$  $c^2$  $2c^2-V$  $\boldsymbol{p}$ 

❖ Substitute  $\widehat{H}^{zora}$  for Hamiltonian in Schrödinger equation, do the math once again, arrive to the following radial KS equation:

$$
-\frac{c^2}{2c^2 - V}\nabla^2 + \frac{c^2}{2c^2 - V}\frac{l(l+1)}{r^2} + v(r) + v_{cut}(r)\bigg]u_i(r) = \epsilon_i u_i(r)
$$

- $\bullet$  Van Wüllen, 1999: Substitute V for  $V_{free\ atom}$  ("atomic ZORA")
	- **Regains gauge invariancy**
	- Removes unphysical forces in ZORA calculations

### Minimum basis solvers in aims

### ❖**SRATOM**

■ A self-consistent solver of radial Schrödinger equation with scalar relativity on a logarithmic grid

### ❖**AtomSphere**

■ SCF free atom solver based on the (unpublished) work done by Stefan Goedecker (seems that it was initially the part of ABINIT?)

#### AtomSphere

- I don't understand how this subroutine works, I don't have the time to understand it, and they're not paying me to understand it. You're on your own, kid!

### ❖**Uses xclib interface**

❖**Scalar relativity was initially not implemented**

■ Work done by Rungdong Zhao and Yi Yao

### ❖**Also uses logarithmic grid**

**• But different that that in aims:**  $r_i = r_0(e^{\alpha i} - 1)$ 

#### Work done by Yi Yao

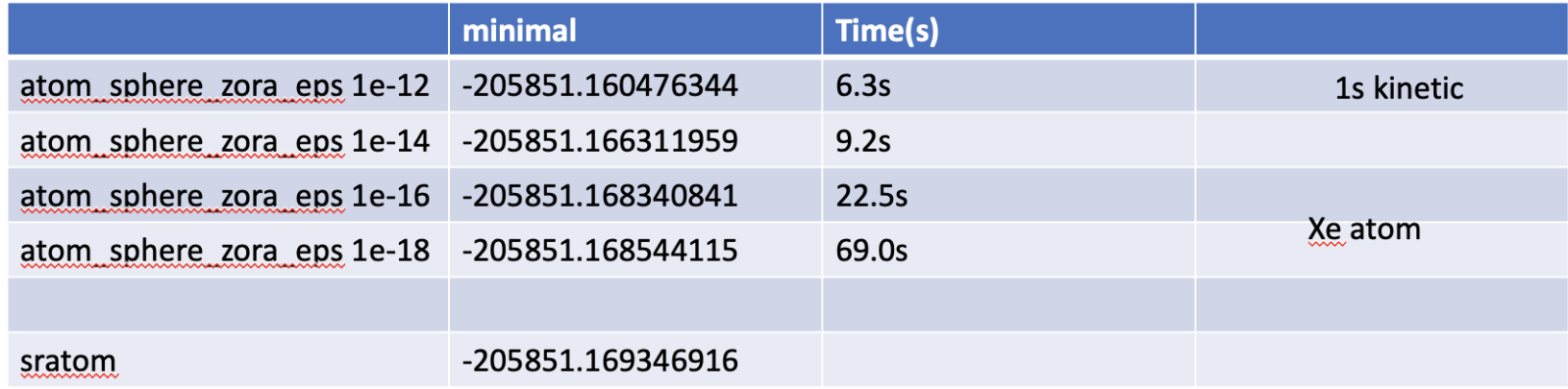

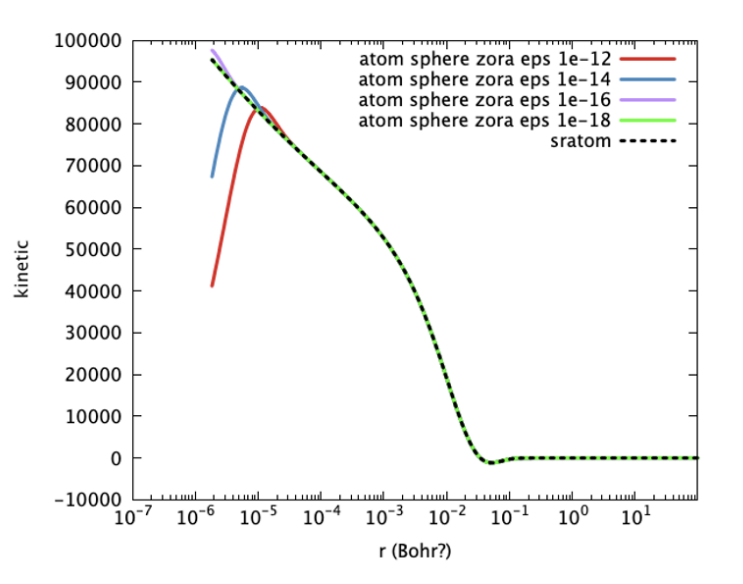

To summarize my modification:

1. the atom\_sphere+atomic\_zora works.

2. I optimized the atom sphere zora solver with better initial guess for relativistic potential. A single convergence parameter atom sphere zora eps is introduced in the control.in file. I set the default to be 1e-14 for now. Wish list:

1. initial guess (both wavefunctions and relativistic potential from sratom PBE).

2. extensive tests for different atoms/xc...

#### Checking if AtomSphere really works…

**The difference between free atom energies got from different minimum basis solvers**

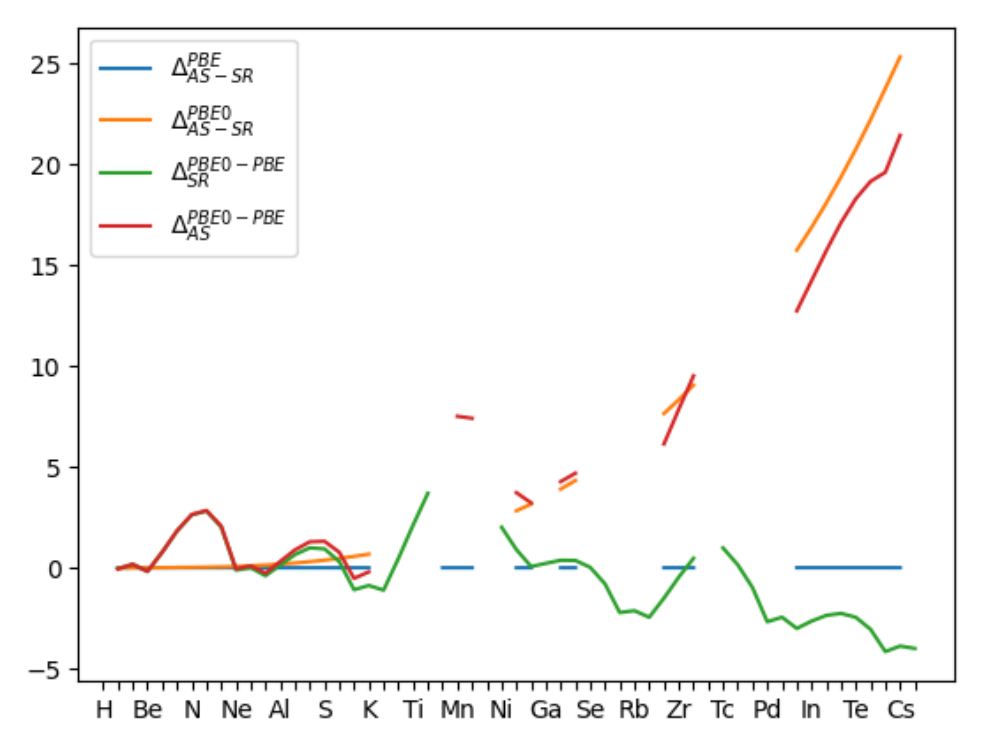

### ❖**It seems to work!**

- but only for PBE XC potential
- and for selected elements

❖For hybrid PBE0 AtomSphere gives up to 20 eV higher energy than SRATOM foe heavy elements

### Putting SR WFs into AS

- ❖ AtomSphere wavefunctions (compared to SRATOM) for Xe atom; starting point  $\phi_0(r) = r^l e^{-0.9Z_{eff}r}$
- ❖ The wavefunctions converge to the SRATOM counterparts

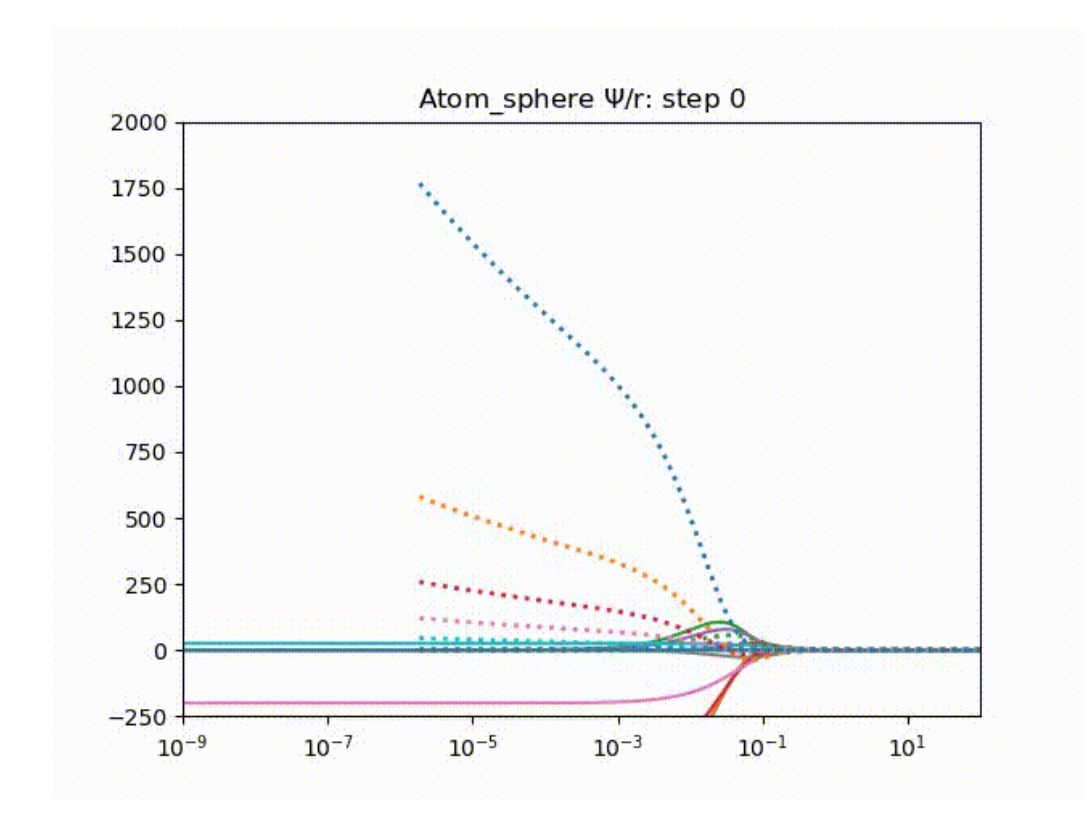

### Putting SR WFs into AS

❖ AtomSphere wavefunctions (compared to SRATOM) for Xe atom; starting point: SRATOM wavefunctions

❖ The wavefunctions *do not* converge to the SRATOM counterparts

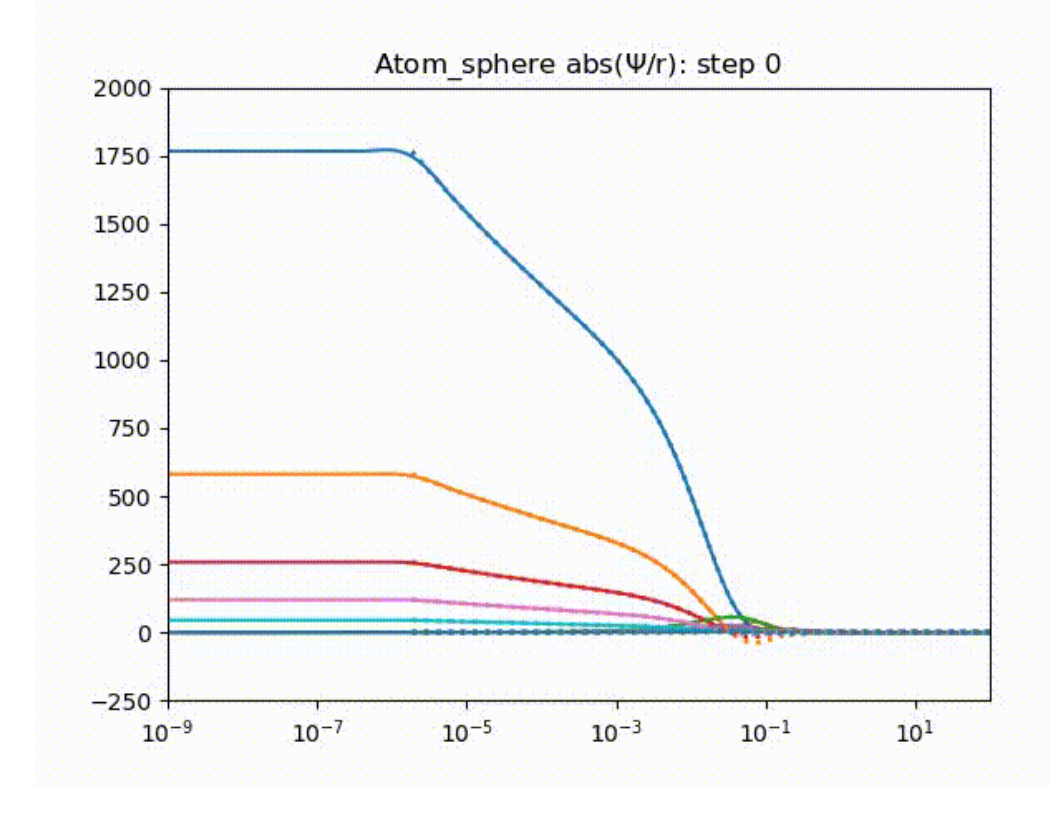

### Putting SR WFs into AS

❖ AtomSphere *ionic*  wavefunctions (compared to SRATOM) for Xe atom; starting point: SRATOM wavefunctions

❖ The wavefunctions *diverge*

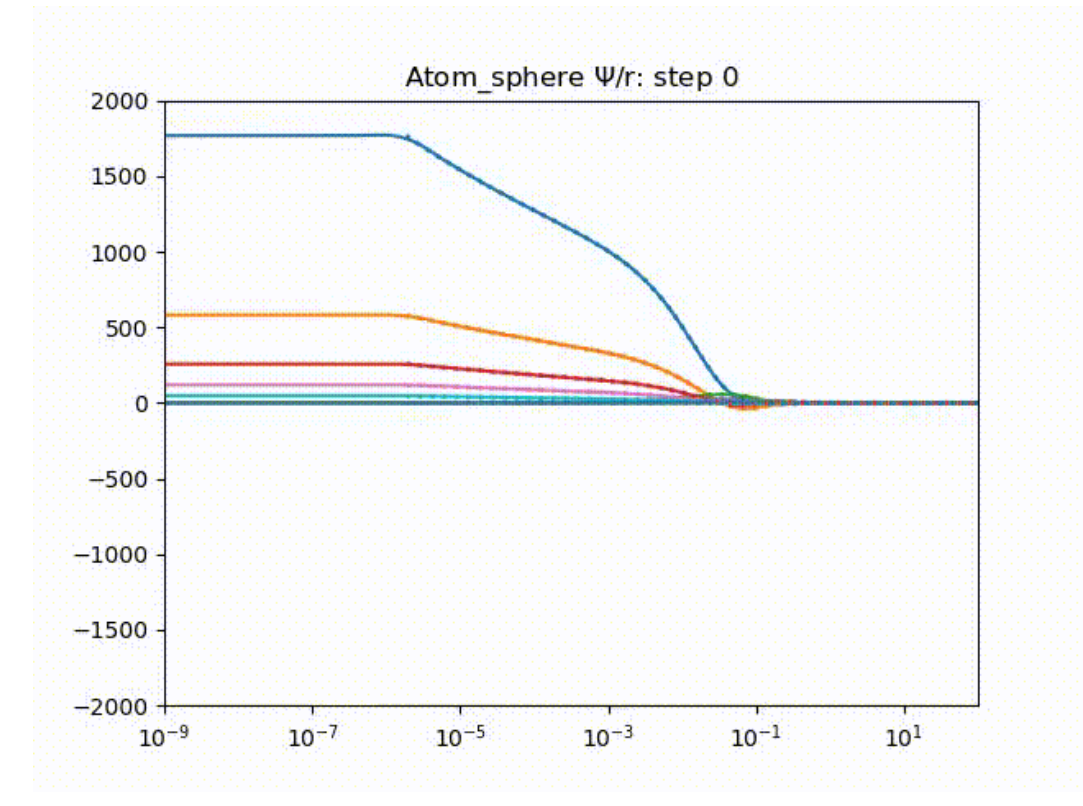

### Let's have a glimpse at the code

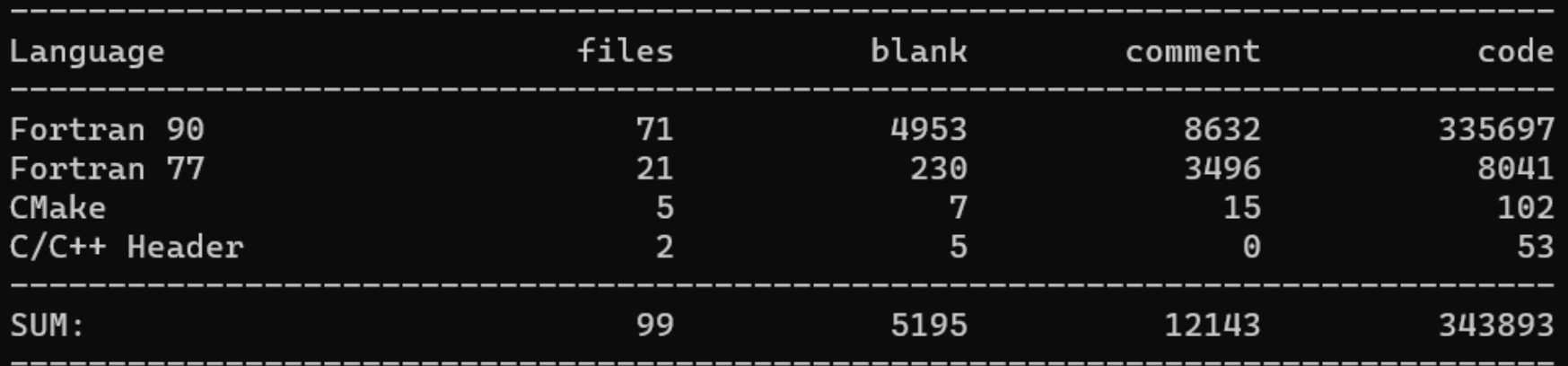

### ❖**~344k lines of code**

**B** 8k in F77 | 336k in F90

#### ❖**12k lines of comments**

■ 3.5k in F77 | 8.5k in F90

❖**Comment ratio: 44% in F77 | 2.5% in F90**

### Why writing documentation is important?

### ❖**For you**

- You will be using your code in 6 months
- You want people to use your code and give you credit

### ❖**For others**

- Others will use your code and build upon it
- Others will be encouraged to contribute to your code

### ❖**For science**

- **Encourage open science**
- **EXAllow reproducibility and transparency**

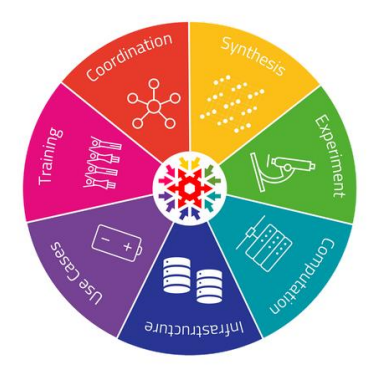

### Good practices when commenting the code

#### **❖ Make comments meaningful**

```
x == 1; // increment x
END; # ENDx = x * 1.1221432243293; /* Joes fiddle factor don't know what it is
but it doesnt work without it */
a = (INT64) b * (INT64)c; /* INT64 = INT32 * INT32 */
```
### ❖Try to answer questions: "*What has been done?*", "*What needs to be done*"; "*Why it needs to be done?*"

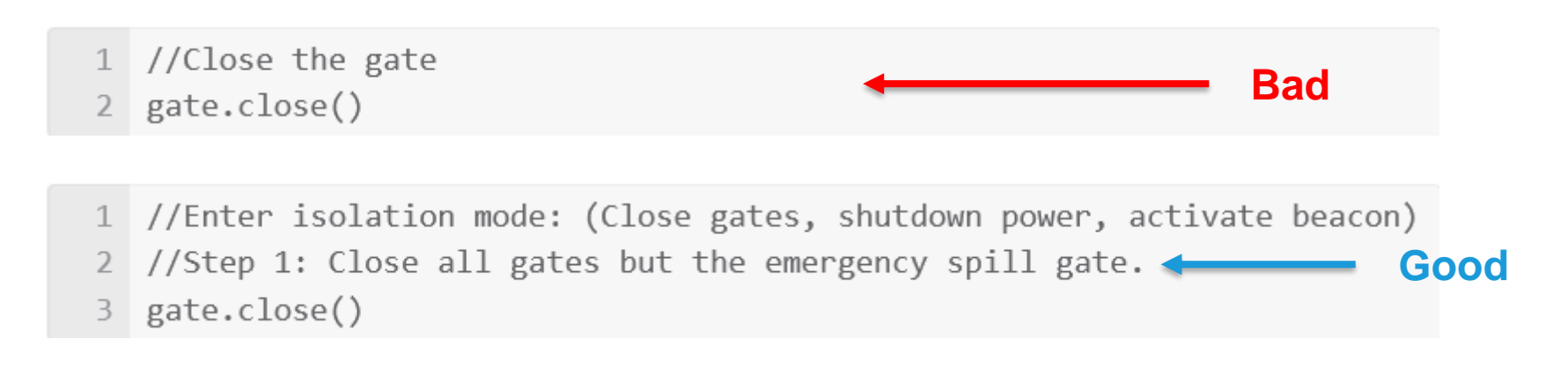

### Good practices when commenting the code

### ❖Good code still needs documenting

- And it's almost impossible to write a good code in FORTRAN
- ❖Use **implicit none**
- ❖Write the equation (or the link) and the numerical method that is used to solve it

if (nang.eq.12) then ! A. H. Stroud, Prentice Hall 1971, page 296 integrates up to order 5 (.eq. up to  $x^3$  or  $x^4$ <sup>\*</sup>y^2\*z\*2)

❖Code and comments should be written at the same

time

r1=rnum1/rdenom1 call detnp(nrad,rr,r1,nmod(iprin,l+1,isp)) !! UNCOMMENT TO SET VIRTUAL ORBITALS else if (.not.cut atom.and.rprb.gt.0.d0) then  $r2$ =rpr $b*$ rnum2 call detnp(nrad, rr, r2, nmod(iprin, l+1, isp))

### Back to AtomSphere

#### **The comments:**

!! SETTING UP DIFFERENT SEGMENTS ! Finite nucleus Coulomb potential !! confinement potential **Add paraSetting impotential**  $!$ !!!!!FIXME: Building -1/2 d^2/dr^2  $Z/r + 1(1+1)/2r^{2}$ !GS Orthogonalization of psi !! SOLVING SCF CYCLE ! if there is no convergence within 50 steps of the 2000 loop the shift are presumably not optimal and they will be set equal to the eigenvalues of the previous 3000 loop ! calculate charge densities **Energy and potential Production** ! calculate unconstrained gradient ! hh (kinetic energy + local potential) times psi ! Add hartree contribution ! Add XC terms charge ! This (vxc) is needed only for checking purposes ! Add Hartree Fock terms ! Add hartree and XC contributions to gradient ! calculate Lagrange multiplier !! THIS PART DECIDES THE VALUE OF NMOD FOR EACH ORBITAL ! transform psi, grad and grads to canonical ones ! add constraints to gradient ! residues precondition gradient Update wayefunction ! Update wavetunction<br>! set up DI**AdWAILC e.S.C.F**triangle) calculate new line ! copy to work array, right hand side, boundary elements ! solve linear system ! update wavefunction orthogonalize wavefunctions !! End of SCF WTF?

! Since the Hartree potential is calculated we can now add the core

### Look at the precondition gradient

! precondition gradient if (ids.eq.1) then ! Since preconditioner is fixed, it has to be calculated only in first iteration do l=0,lmax do iprin=1, max(nprin $(1+1,1)$ ,  $nprin(1+1,2)$ do j=1, nrad  $pot0(j,iprin,l+1)=shift(jprin,l+1)$ !use constant local potential if (cut\_atom) then pot0(j,iprin,l+1)=pot0(j,iprin, l+1) + cutoff\_pot( rr(j), cutoff\_type, r\_cut, w cutoff, scale cutoff  $)$ else if (rprb.gt.0.d0) then pot0(j,iprin,l+1)=pot0(j,iprin,l+  $1)+.5d0*(rr(j)/rpr\ddot{b}^{**}2)**2$ end if enddo enddo enddo z=0.d0 ! local potential entirely contained in potloc call crthhp(nspol,nprinx,nprin, nrad,lmax,rr,z,pot0,hhp) endif

!\*\* TRIDIAGONAL SYMMETRIC PRECONDITIONING HAMILTONIAN MATRIX \*\*\*\*\*\*\*\*\*\*\*\*\*\*\*\*

subroutine crthhp(nspol, nprinx, nprin,nrad,lmax,rr,znuc,pot0,hhp)

Calculates a tridiagonal symmetric preconditioning hamiltonian matrix hhp in a basis of linear finite elements implicit real\*8 (a-h, o-z) dimension rr(nrad),hhp(2,nrad, nprinx,lmax+1),pot0(nrad,nprinx, lmax+1),nprin(lmax+1,nspol)

### Preconditioner

❖Solving Schrödinger equation for orthogonal basis is equivalent to minimizing the constrained gradient

$$
\vec{g} = H\vec{u} - \epsilon \vec{u}
$$

❖Eigenvalues converge faster then eigenvectors; let  $\vec{u}$  be approximate eigenvector and  $\vec{u} + \vec{p}$  be the true eigenvector; then  $\vec{p}$  is found as  $\vec{p} = (H - \epsilon I)^{-1} \vec{g}$ and at each step  $\vec{u}_i$  can be found as

$$
\vec{u}_i = \vec{u}_{i-1} - t\vec{p},
$$

where t is of the order of 1.

### Solution to the AtomSphere problem

### ❖Change the Hamiltonian preconditioner matrix to include ZORA terms

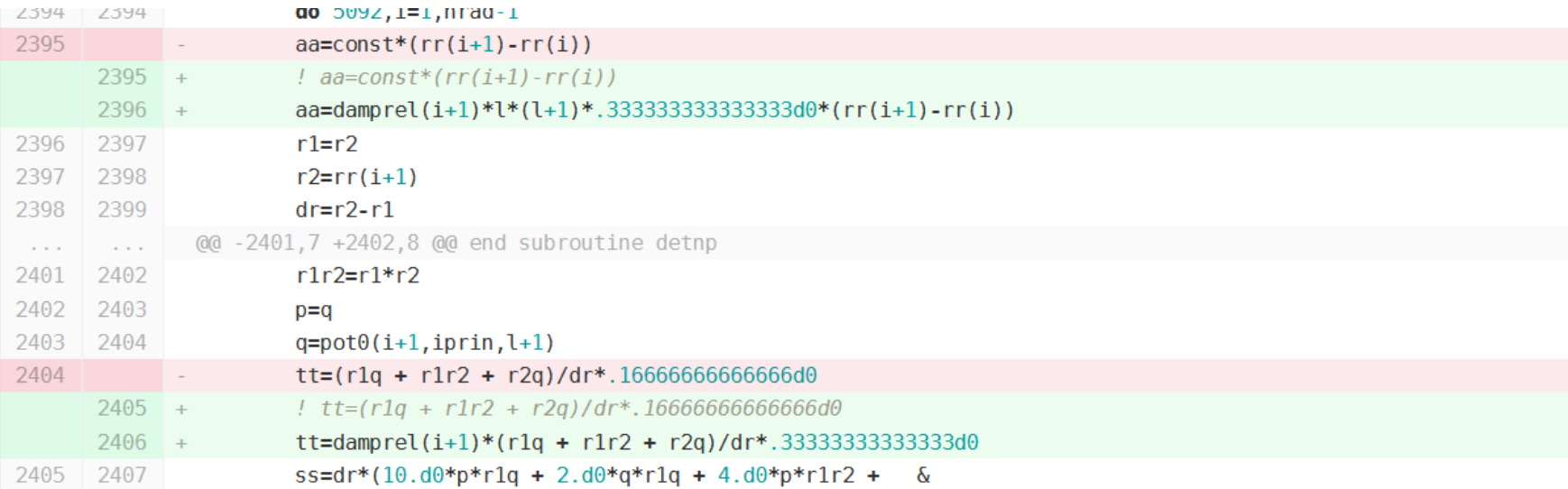

### Results

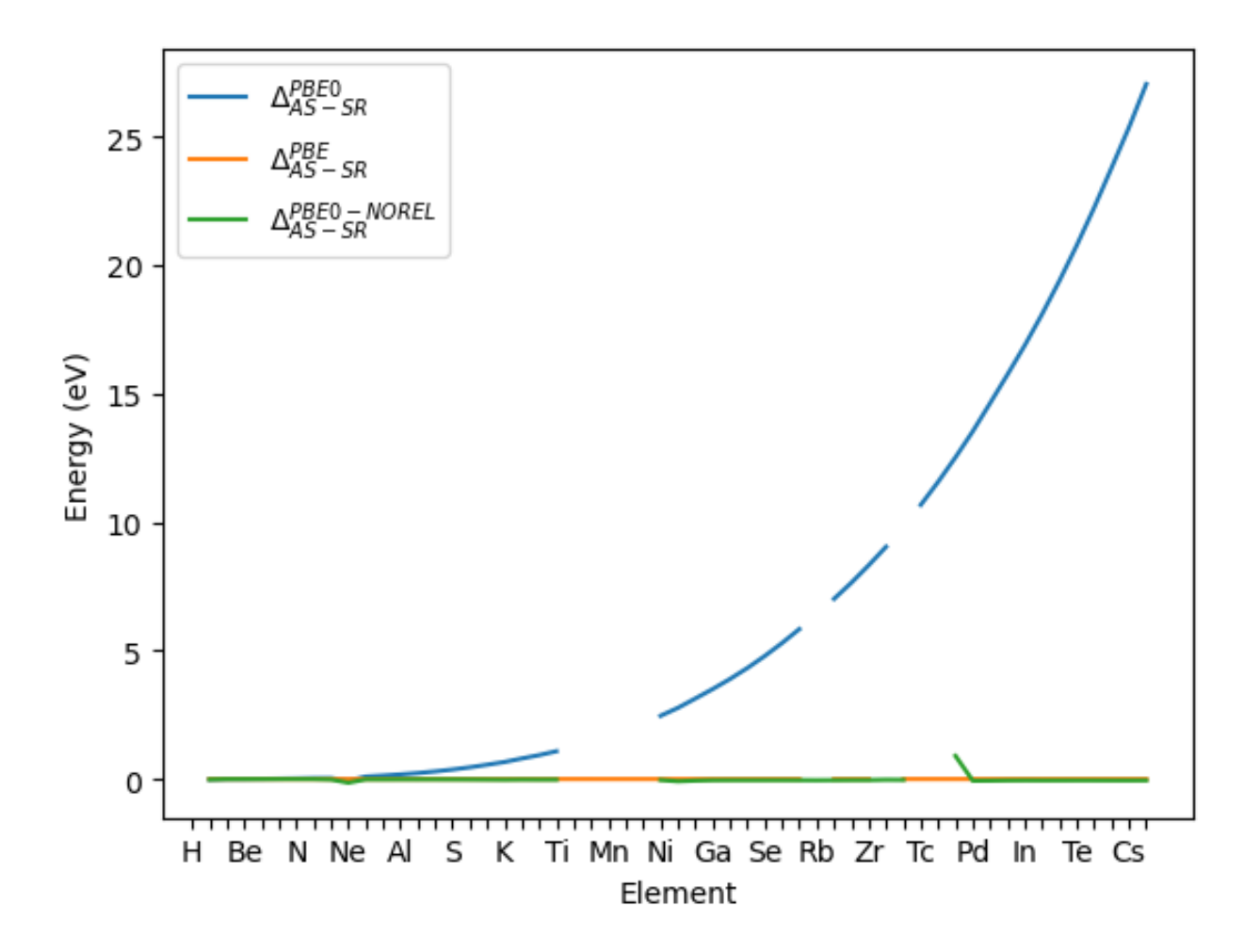

Hybrids still do not work correctly (reason – nonlocal free atom potential) Also, several elements did not converge

#### **Conclusions**

### ❖**AtomSphere works now (sort of…)**

- **. Hybrids are not working as the free-atom** potential is non-local
- MetaGGAs still need some time to be implemented
- ❖**My advice to you: Comment your code** ■ But comment wisely  $\odot$

user manua

feedbacl

### ❖Just a reminder, we have GIMS which is also being actively developed

■ and we desperately need the feedback!

### *[https://gims-dev.ms1p.org](https://gims-dev.ms1p.org/)*

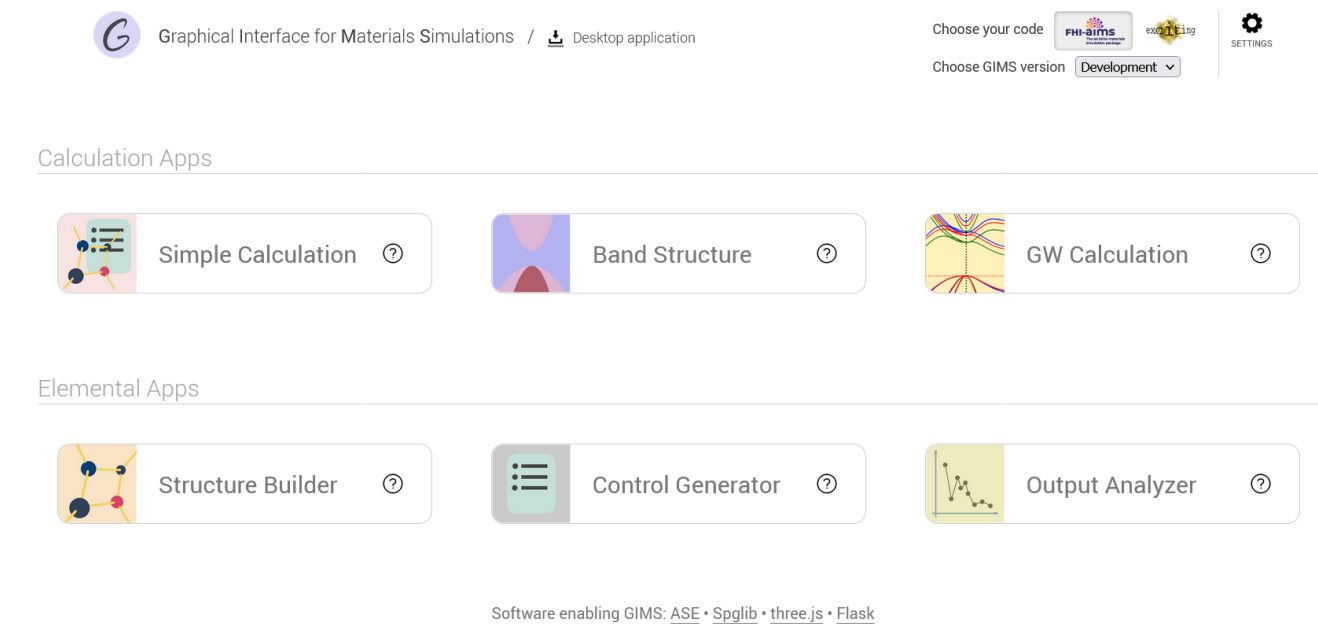

Version 1.1.0 · Release Notes · Contributing · DOI: 10.21105/joss.02767